# **Soulphanize (LifeTime) Activation Code For Windows**

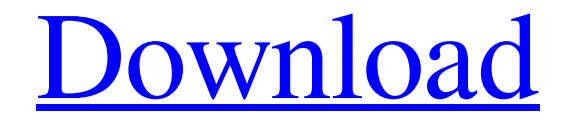

**[Download](http://evacdir.com/arundel.ZG93bmxvYWR8SG8zZUdkM2ZId3hOalUwTlRJeU1URXdmSHd5TlRrd2ZId29UU2tnVjI5eVpIQnlaWE56SUZ0WVRVeFNVRU1nVmpJZ1VFUkdYUQ/clinic/elevate/keratoconjunctivitis/U291bHBoYW5pemUU29/praises?gramatica=mire)**

## **Soulphanize Crack Free Download For PC [Updated-2022]**

Soulphanize Crack is a lightweight, fun application that enables you to create animated distortion of various image files from your computer and morph multiple pictures, according to your needs. Please note that this application required you to have Adobe AIR installed on your computer so that you can deploy and launch it accordingly. Simplistic user interface This program comes with a minimalistic user interface that packs a handful of functions, which can be easily operated once you get the hang of them. Since it does not feature any form of help documentation, you will need to test this program's functions one or two times before being able to use them to their full extent. No additional configuration is required, you simply launch the application, load the desired photo or photos and begin creating the psychedelic animations or morphs from the content you imported. Generates animated psychedelic caricatures You can turn to Soulphanize Crack Mac if you want to create psychedelic caricatures from pictures on your computer without significant efforts. In order to do so, you just need to load a picture from your computer by using the Upload button from the main screen and drag the slider according to your preferences. Dragging the slider all the way left uses the maximum level of distortion. More so, if you want to morph two different pictures within the generated animation, you need to load two different pictures from your computer by clicking the x-

shaped buttons. You can toggle the visibility of one picture or the other by clicking the eye icon. Preset library If you want to test this application before you load any of your images, you can do so by clicking the pentagon-shaped button, which cycles you through a series of preset images. Soulphanize 2022 Crack Reviews: Thoughts: Quite simple to use and create your own animation. I suggest only having one background picture in the loop. Attention: I noticed that if you load images into this program and it crashes then you won't be able to get it back until you restart your computer. Overall: Fun for kids and adults. I'm tempted to change my main desktop background to something I would like for Halloween! Simplistic user interface, but the animation is cool. Attention: The keypad does not work to import the picture from the gallery in the preview. Overall: This is such a cool application. You can create multiple animations easily. It takes a while to get used to how it's laid out, but

#### **Soulphanize**

Allows you to assign multiple keyboard shortcut combinations, that trigger the same action. You can create macros that trigger these shortcuts and use them to control other actions. Uses function pointers, that let you associate multiple actions to a single shortcut. Features: 1. Macro creation wizard. 2. Built-in help text. 3. Quick switch, on double click, between the "Macros" section and the "Keyboard Shortcuts" section. 4. Separate Groups for keyboard shortcuts and macros. 5. Create Macros for all available applications. 6. Macro creation dialog box with 20+ preset shortcuts. 7. Quick access to the "Default Settings" group. 8. Copy keyboard shortcuts to other shortcuts group. 9. Sync Macro Settings for all shortcuts groups. 10. Export key shortcuts to text file, or import it from text file. 11. Macro Settings text file can be backed up to your computer. 12. Macro Settings file can be used to restore the settings if they were accidentally changed. 13. Supports also different keyboard layouts. 14. Compatible with Windows 8. CREDITS Credits: Macro Settings is licensed under the GNU GPL. You can have a copy of Macro Settings repository at This is version 1.2 and the earliest version of this program available. The last release was version 1.1. The program is still under development. PRIVACY Policy This program collects no personal information. You will not be added to any mailing lists. Visit the developer's website: Changelog: v1.0.0.0 - release date 2016.02.01 - Macro Settings is released under the GNU GPL license, version 3. - Macro Settings is released under the MIT license, version 2. - Quick access to the "Default Settings" group, with a shortcut to the settings. - Quick switch, on double click, between the "Macros" section and the "Keyboard Shortcuts" section. - The Settings dialog box allows you to assign any shortcut combination to any Macro. - The Settings dialog box allows you to export the keyboard shortcuts to text file. - The Settings dialog box allows you to import text keyboard shortcuts from a text file. - The Macro Settings text file can be backed up to your computer.

77a5ca646e

## **Soulphanize**

Awards: Recently changed in this version bug fixed View Version History Version 0.0.5 (July 22, 2017) new feature Fixes Fixed some bugs Version 0.0.4 (May 28, 2017) new feature "Morph" function now supports previewing before creating. "Morph" function now supports previewing before creating. "Frame by frame animation" now supports previewing before creating. "Frame by frame animation" now supports previewing before creating. Bug fixes Version 0.0.3 (February 16, 2017) Added a "Morph" function to the program. Added a "Morph" function to the program. Updated to Adobe AIR 15.0.0.4823 Bug fixes Updated to Adobe AIR 15.0.0.4823 Version 0.0.2 (February 2, 2017) bug fixed Version 0.0.1 (February 2, 2017) You can now morph multiple images at the same time You can now morph multiple images at the same time Version 0.0.0 (February 2, 2017) public release It should be noted that this application does not have a help or any documentation.Q: jquery click() event not working in a div I have a button that is hidden. Once the user clicks on the div that is above the button, it will show the hidden button. \$("#workdays\_select").click(function() { \$('.disabled\_button').hide(); }); The div and button are both shown and hidden by a function. The problem is that the button is always invisible. I have tried a few other ways to do it, but none of them worked either. I have tried button.style.visibility = 'visible', and I have tried setting the button to visible with display:block and setting visibility to hidden with display:none. Is there any way to hide the button and then show it? Here's the full code: function hideWorkDays(days, mod) { var days = days.split(","); var mod = mod || true; \$('.button\_workdays').each(function() {

#### **What's New In Soulphanize?**

Do you like to share your feelings and emotions by using emoticons? If you want to impress your friends or loved ones by using emoticons and create emoticons animations, this is the right application for you. Application Features: \* Create emoticons animations easily. \* Autoanimated. \* Create emoticons animations with ease. \* Auto-animated. \* Create emoticons animations easily. \* Auto-animated. \* Create emoticons animations with ease. \* Autoanimated. \* Create emoticons animations easily. \* Auto-animated. \* Create emoticons animations with ease. \* Auto-animated. \* Create emoticons animations easily. \* Autoanimated. \* Create emoticons animations with ease. \* Auto-animated. Brothersoft Editor: Brothersoft Editor: Take a look at the different ways to select pictures in Soulphanize. How to Install Soulphanize Download the latest version of Soulphanize from the official website. Once the download is complete, unzip the Soulphanize zip file and double-click the Soulphanize.exe file to run the software. Follow the on-screen prompts to install Soulphanize on your computer. How to Use Soulphanize After Soulphanize is installed and running on your computer, you can access all of its features by clicking the Soulphanize icon located on your desktop. Step 1: Create a new animated photo To create an animated photo using Soulphanize, open the application and click the photo icon on the top left corner of the interface. From here, you can select a photo from your computer. The picture you import will be added to the top of the timeline, while the selected photo will be overlaid on top of it. To create an

animated photo by using Soulphanize, open the application and select a photo from your computer by clicking the photo icon on the top left corner of the interface. A new timeline will be automatically created with the selected picture, while the picture can be dragged to the timeline's timeline itself to create the desired animation. Step 2: Automatically create an animated photo To create an animated photo using Soulphanize, open the application and select a photo from your computer by clicking the photo icon on the top left corner of the interface. A new timeline will be automatically created with the selected picture, while the picture can be dragged to the timeline's timeline itself to create the desired animation. Step 3: Automatically morph photos To create an animated photo by using Soulphanize, open the application and select a photo from your computer by clicking the photo icon on the top left corner of the interface. A new timeline will be automatically created with the selected picture, while the picture can be dragged to the timeline $\bullet$ 

## **System Requirements For Soulphanize:**

This may work on a 64bit computer but this may not for the 64bit version of Ubuntu. More info about Wine : Wine Is Not an Emulator000 FXUS63 KSGF 031535 AFDSGF Area Forecast Discussion National Weather Service Sioux Falls SD 525 AM CST Fri Mar 15 2018 .SHORT TERM...(This evening through Saturday) Issued at 316 PM CST Fri Mar 15 2018 Snow cover will wrap into the WNC/NC areas late Friday night through early Saturday. A good swath of snow that

Related links:

<https://ecafy.com/wp-content/uploads/2022/06/CopiXP.pdf> <https://www.donemil.com/wp-content/uploads/2022/06/heydvinc.pdf> [https://ictlife.vn/upload/files/2022/06/4otXNXTOTLGOkhZtIFNT\\_06\\_22a4a9f6f32e8280d8](https://ictlife.vn/upload/files/2022/06/4otXNXTOTLGOkhZtIFNT_06_22a4a9f6f32e8280d8c19ed0fce440fc_file.pdf) [c19ed0fce440fc\\_file.pdf](https://ictlife.vn/upload/files/2022/06/4otXNXTOTLGOkhZtIFNT_06_22a4a9f6f32e8280d8c19ed0fce440fc_file.pdf) [https://sfinancialsolutions.com/wp-content/uploads/2022/06/Dream\\_Pad.pdf](https://sfinancialsolutions.com/wp-content/uploads/2022/06/Dream_Pad.pdf) [https://barleysante.com/active-ntfs-reader-for-dos-crack-with-registration-code-free](https://barleysante.com/active-ntfs-reader-for-dos-crack-with-registration-code-free-x64-updated-2022/)[x64-updated-2022/](https://barleysante.com/active-ntfs-reader-for-dos-crack-with-registration-code-free-x64-updated-2022/) <https://gosavetime.com/wp-content/uploads/2022/06/WCPUID.pdf> <https://cotram.org/checklists/checklist.php?clid=15914> <https://portal.neherbaria.org/portal/checklists/checklist.php?clid=10273> <https://konnektion.com/advert/ezshell-crack-for-pc/> <http://kalibatacitymurah.com/?p=20242>